## Fichier:Tableau végétal en papier output s1Z8Qy.gif

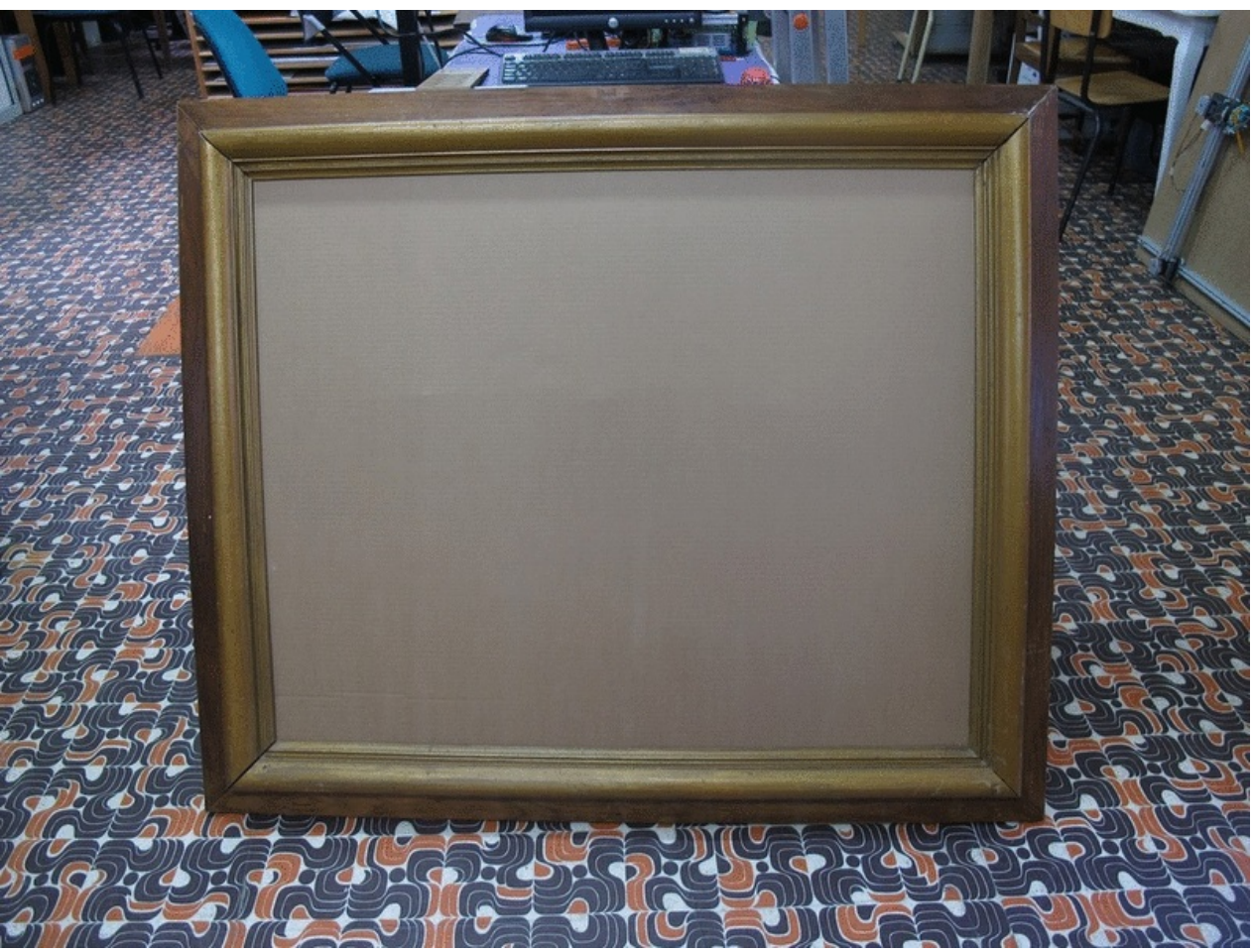

Taille de cet aperçu :800 × 600 [pixels](https://wikifab.org/images/thumb/d/df/Tableau_v%25C3%25A9g%25C3%25A9tal_en_papier_output_s1Z8Qy.gif/800px-Tableau_v%25C3%25A9g%25C3%25A9tal_en_papier_output_s1Z8Qy.gif).

Fichier [d'origine](https://wikifab.org/images/d/df/Tableau_v%25C3%25A9g%25C3%25A9tal_en_papier_output_s1Z8Qy.gif) (1 039 × 779 pixels, taille du fichier : 7,53 Mio, type MIME : image/gif, en boucle, 14 images, 8,4 s) Fichier téléversé avec MsUpload on [Tableau\\_végétal\\_en\\_papier](https://wikifab.org/wiki/Tableau_v%25C3%25A9g%25C3%25A9tal_en_papier)

## Historique du fichier

Cliquer sur une date et heure pour voir le fichier tel qu'il était à ce moment-là.

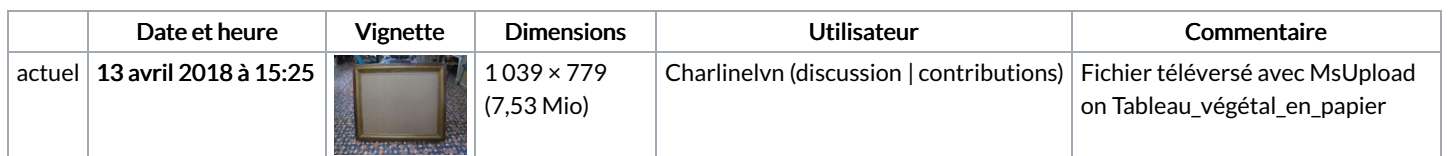

Vous ne pouvez pas remplacer ce fichier.

## Utilisation du fichier

Les 2 pages suivantes utilisent ce fichier :

[Tableau](https://wikifab.org/wiki/Tableau_v%25C3%25A9g%25C3%25A9tal_en_papier) végétal en papier Tableau végétal en [papier/fr](https://wikifab.org/wiki/Tableau_v%25C3%25A9g%25C3%25A9tal_en_papier/fr)